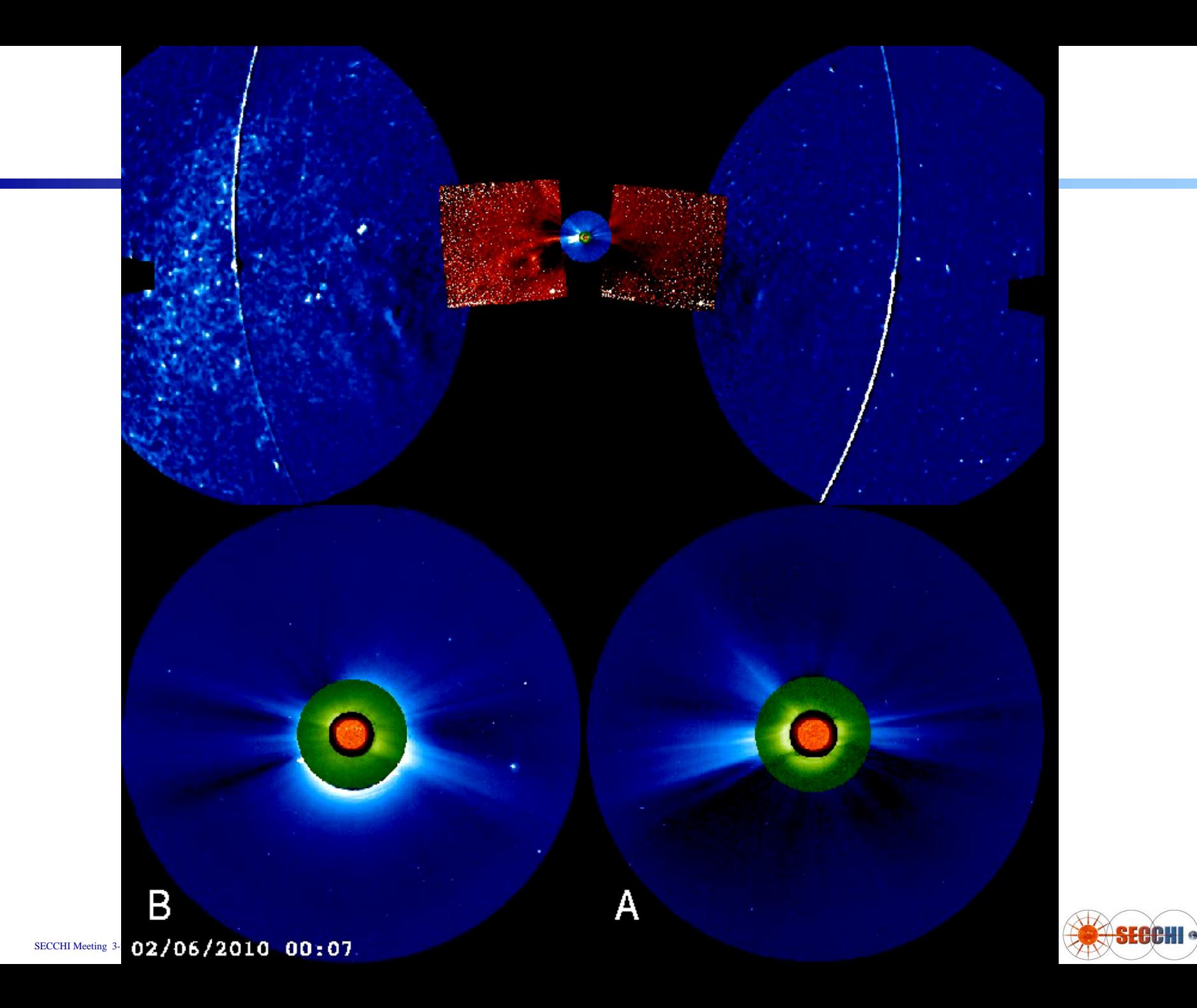

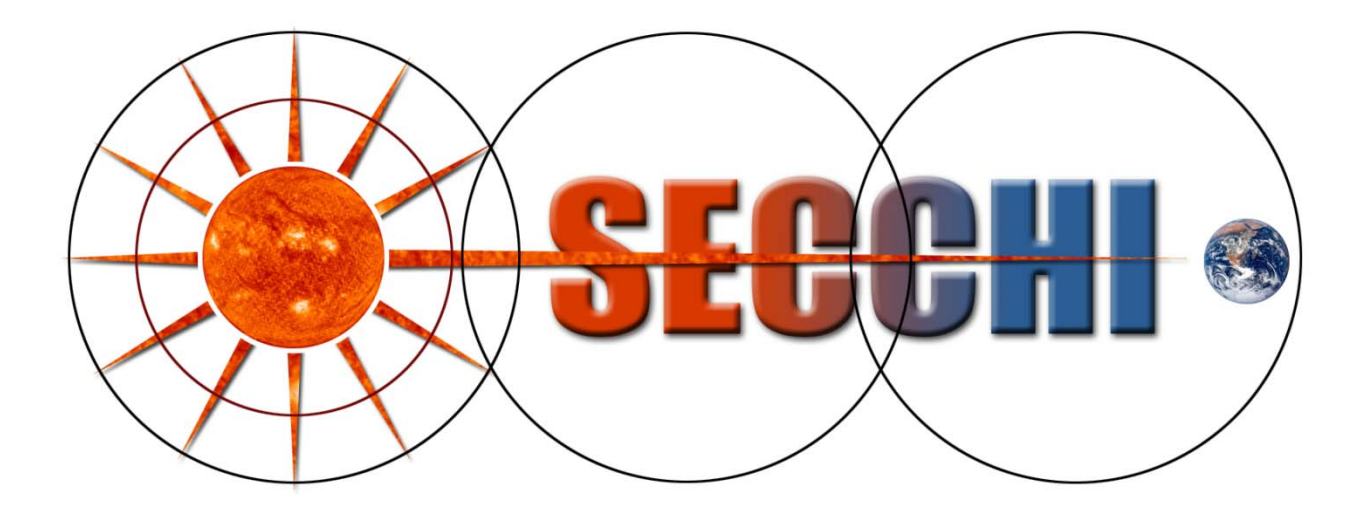

## **NRL IDL Movie Tools**

**SECCHI Meeting March 22-23 2010 Dublin,Ireland**

**Lynn Simpson (202-404-1412) Nathan Rich (202-404-1408)** *NRL/Interferometrics Inc.* 

#### **NRL IDL Movie Tools**

#### •**Introduction**

- **These are IDL tools in Solarsoft written specifically for LASCO/EIT/SECCHI images**
- **Instructions for accessing and using SECCHI data may be found via [http://secchi.nrl.navy.mil/wiki](http://secchi.nrl.navy.mil/wiki/pmwiki.php?n=Main.DataProcessingAndAnalysis) under Data Processing And Analysis**
- – **Details about each of the tools in this presentation are also available through the [wiki](http://sohowww.nascom.nasa.gov/solarsoft/stereo/secchi/doc/secchimvi.htm) or in \$SSW/stereo/secchi/doc/secchimvi.htm**

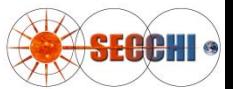

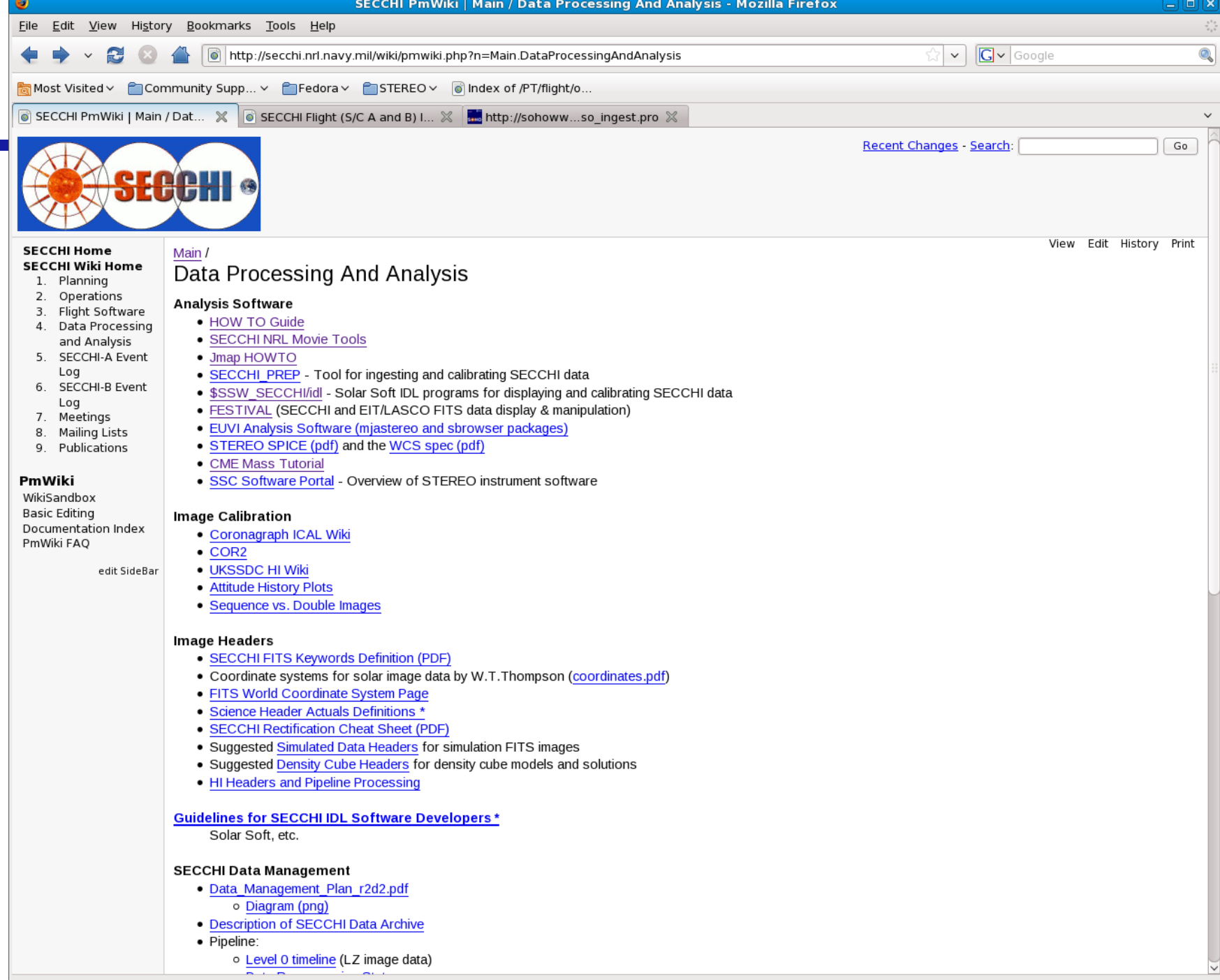

**CHI** 

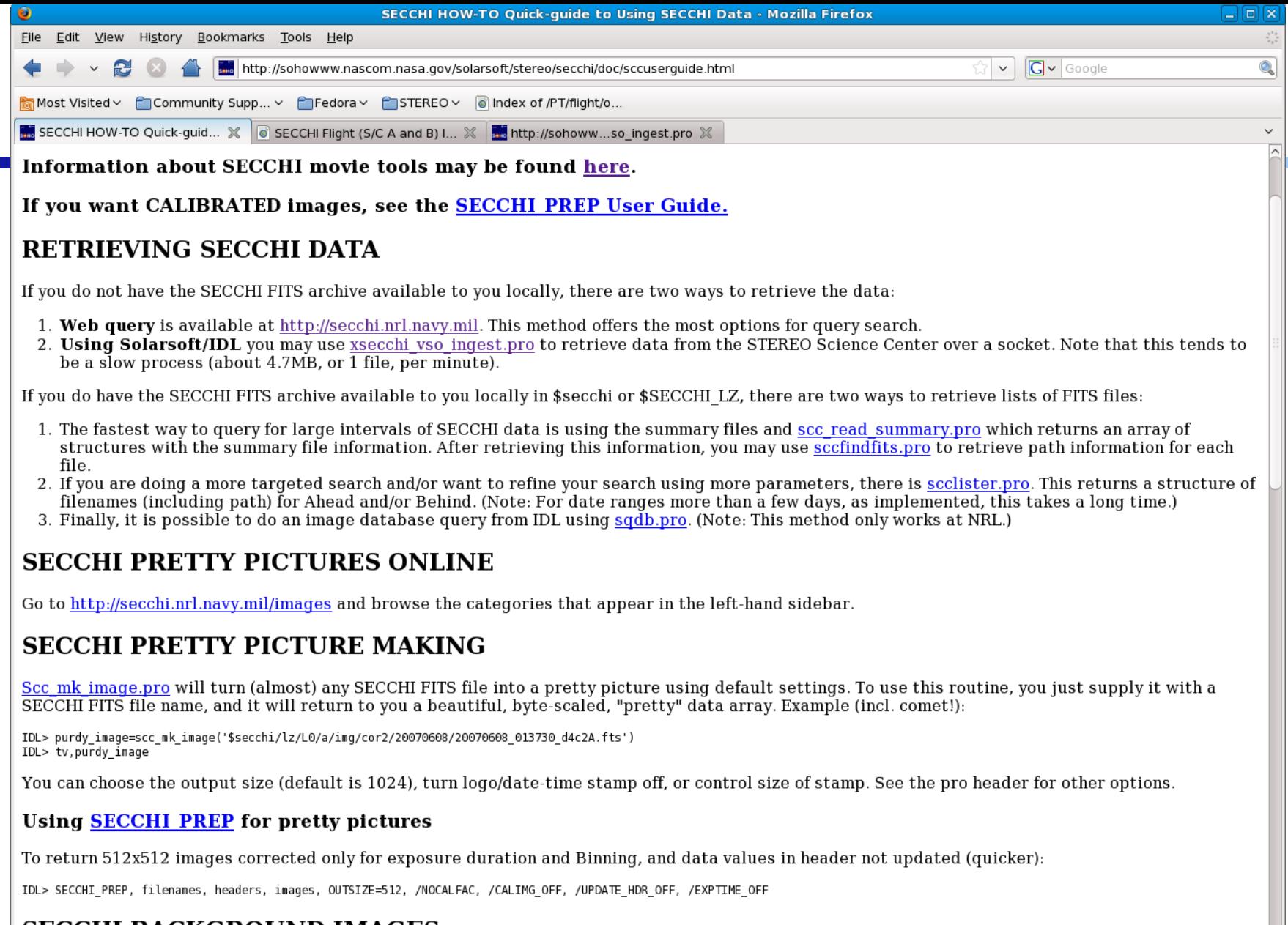

**ERGHI** 

#### **SECCHI BACKGROUND IMAGES**

Retrieve background images for a SECCHI image with scc\_getbkgimg.pro:

IDL> bkg = scc\_getbkgimg(secchi\_fits\_hdr)

Sections (STILNT - Don't print out informational moccanor Done

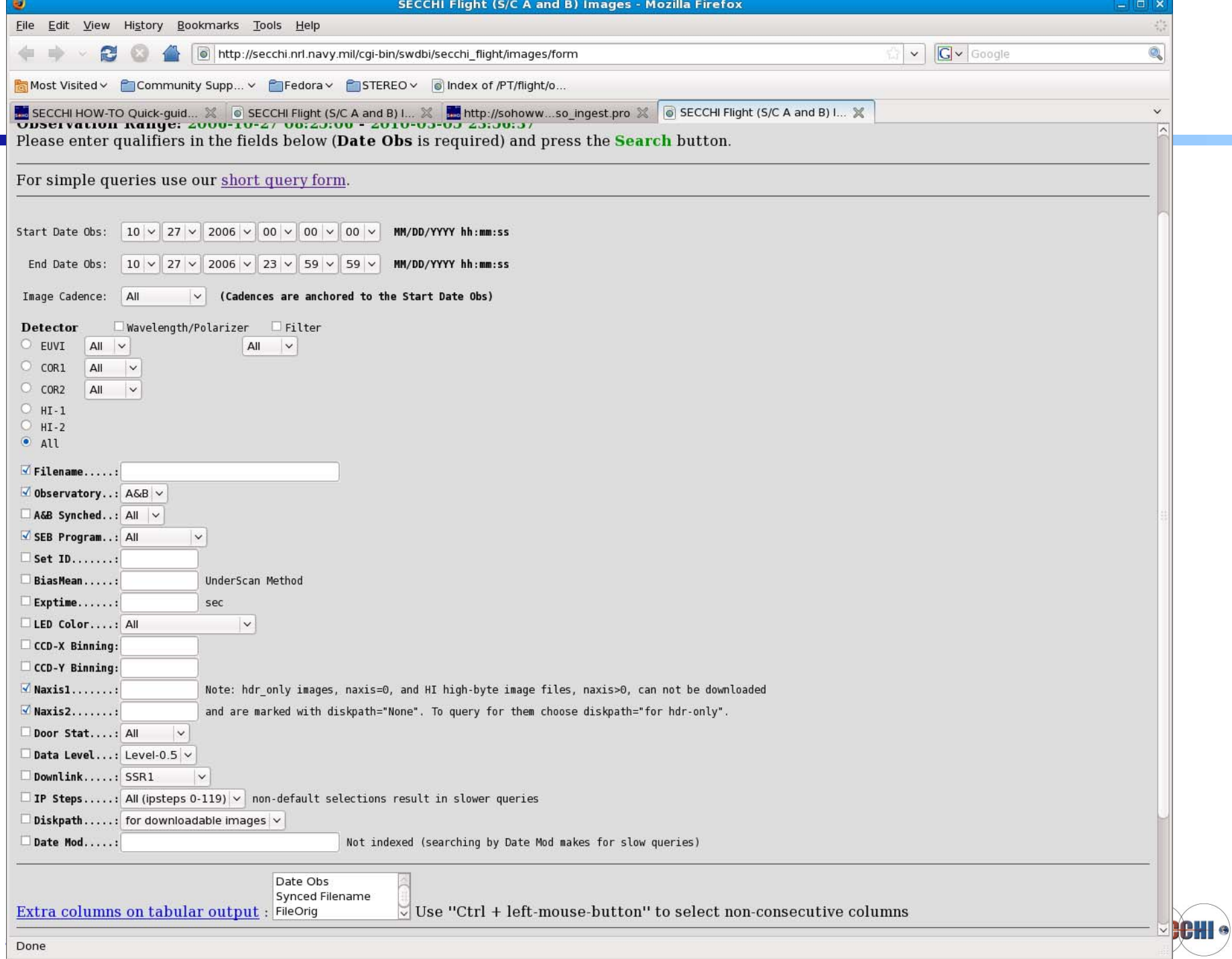

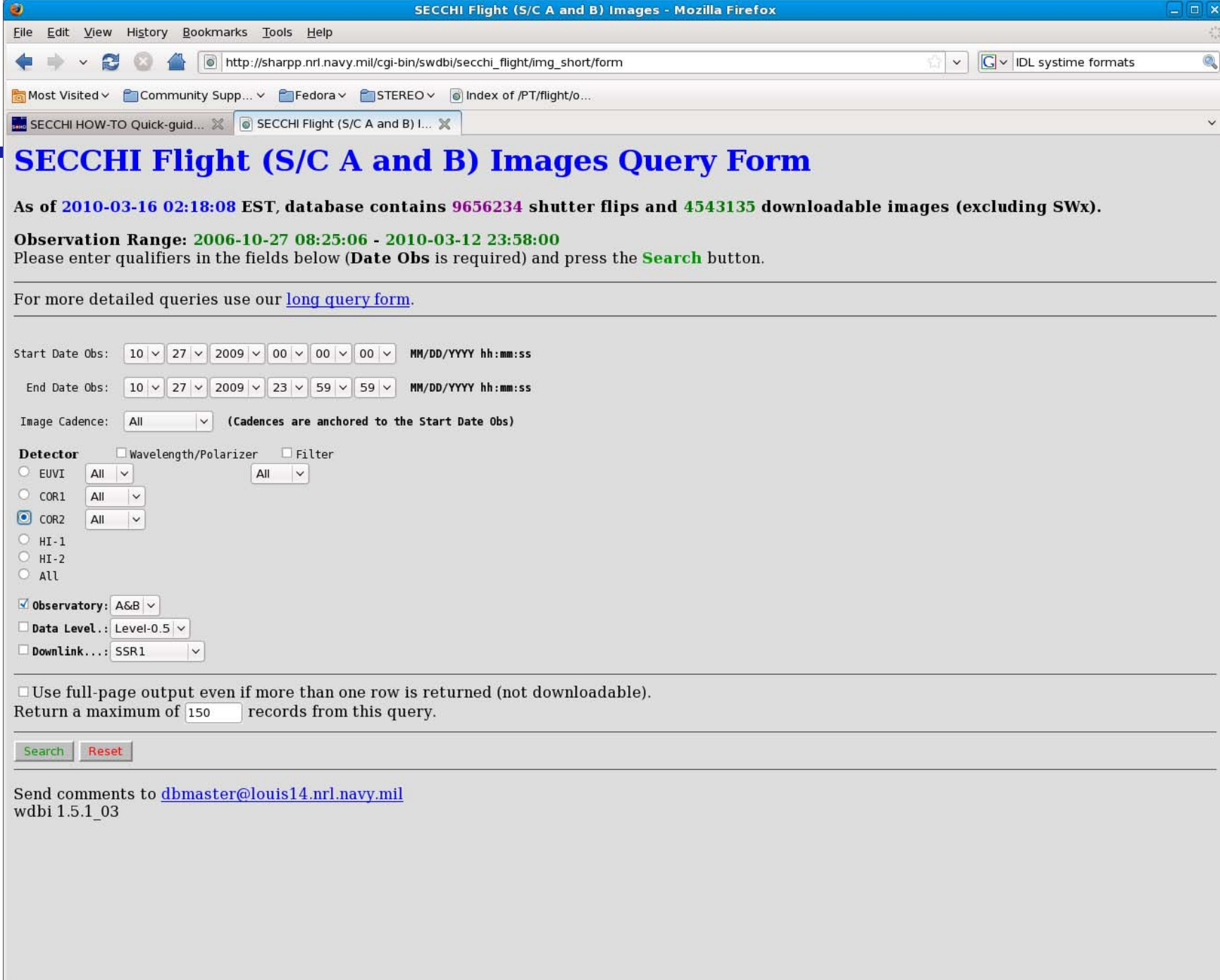

**CHI** 

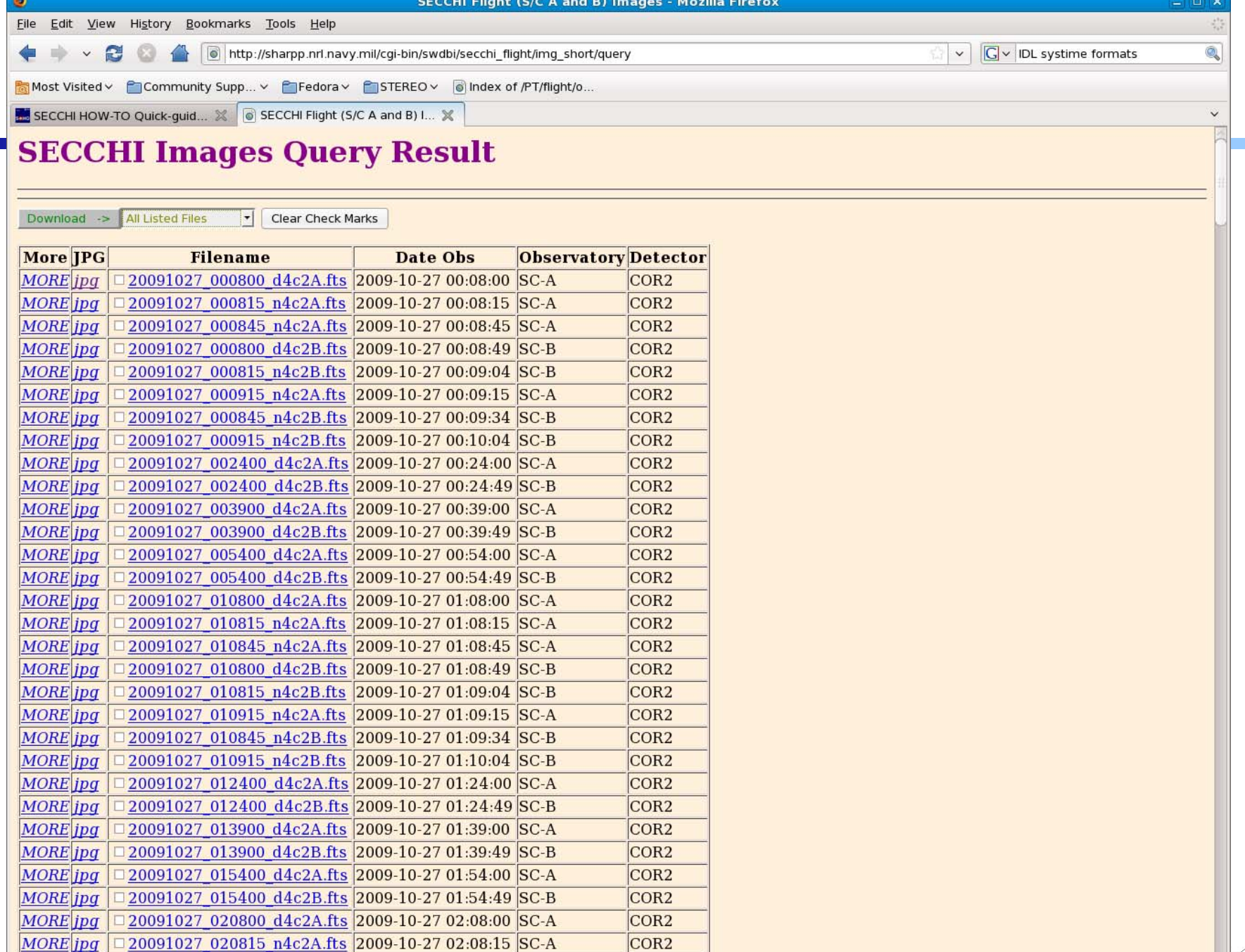

COR<sub>2</sub>

**EHI** 

 $\sqrt{\frac{MORE}{ppg}}$ 

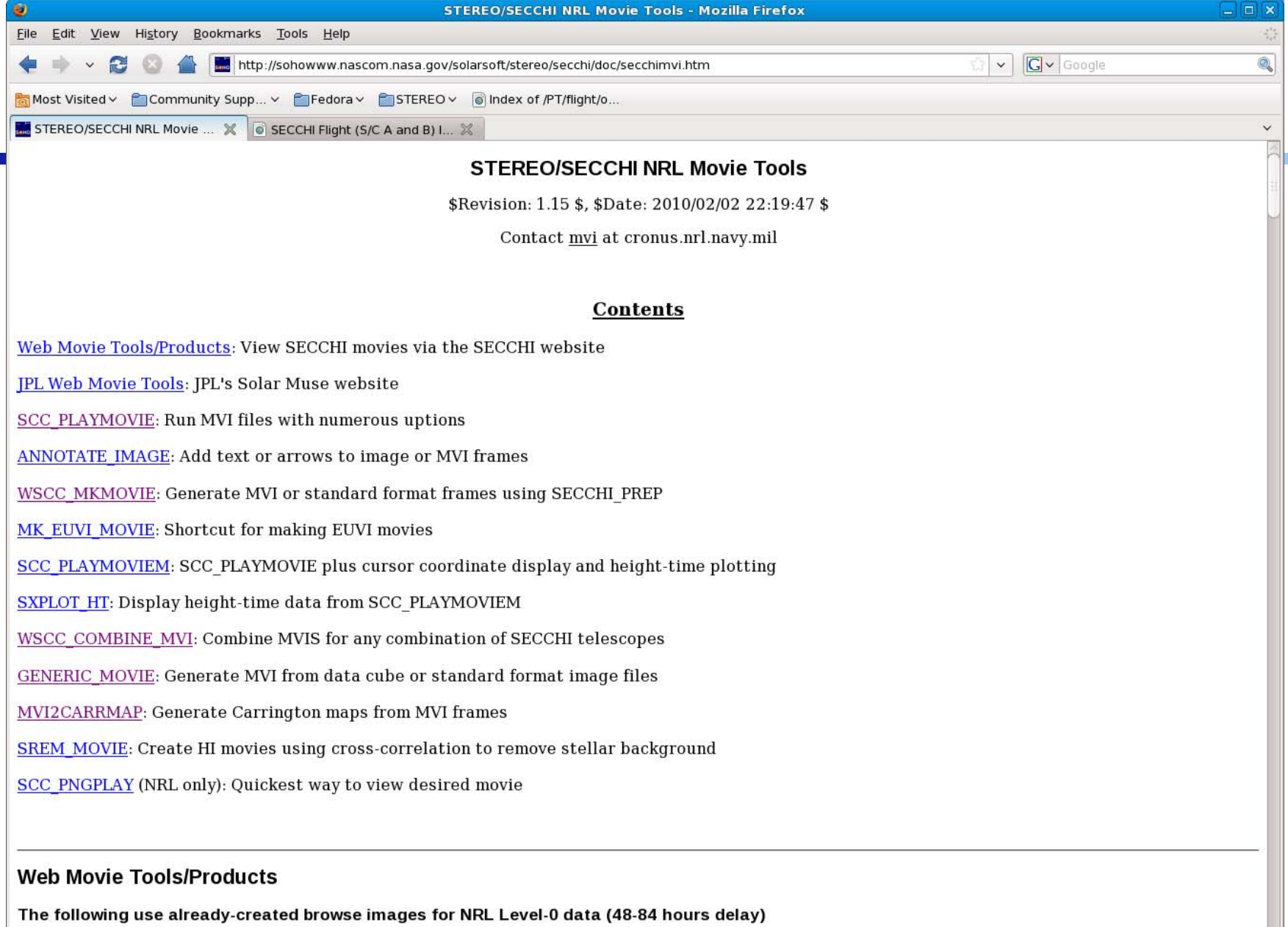

**CHI** 

- $\bullet$  EUVI-171,195,284,304A images are log-scaled
- COR2 TBr and HI images are ratios with monthly\_min background

Javascript movie tool: http://secchi.nrl.navy.mil/index.php?p=js\_secchi

#### **SCCLISTER**

#### **IDL> files=SCCLISTER()**

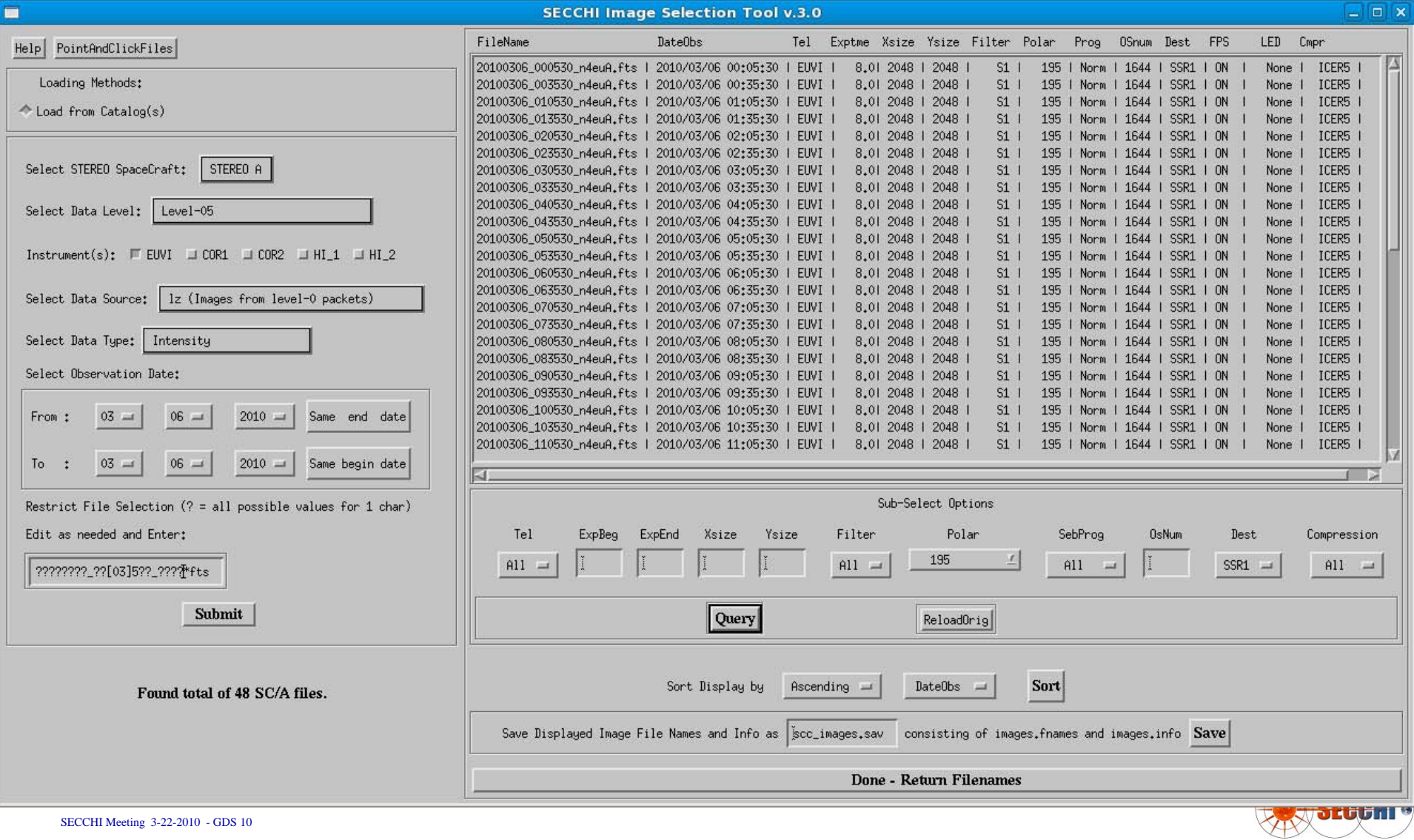

#### **WSCC\_MKMOVIE**

#### **IDL> wscc\_mkmovie, files.sc\_a** or **IDL> wscc\_mkimage ,one\_file**

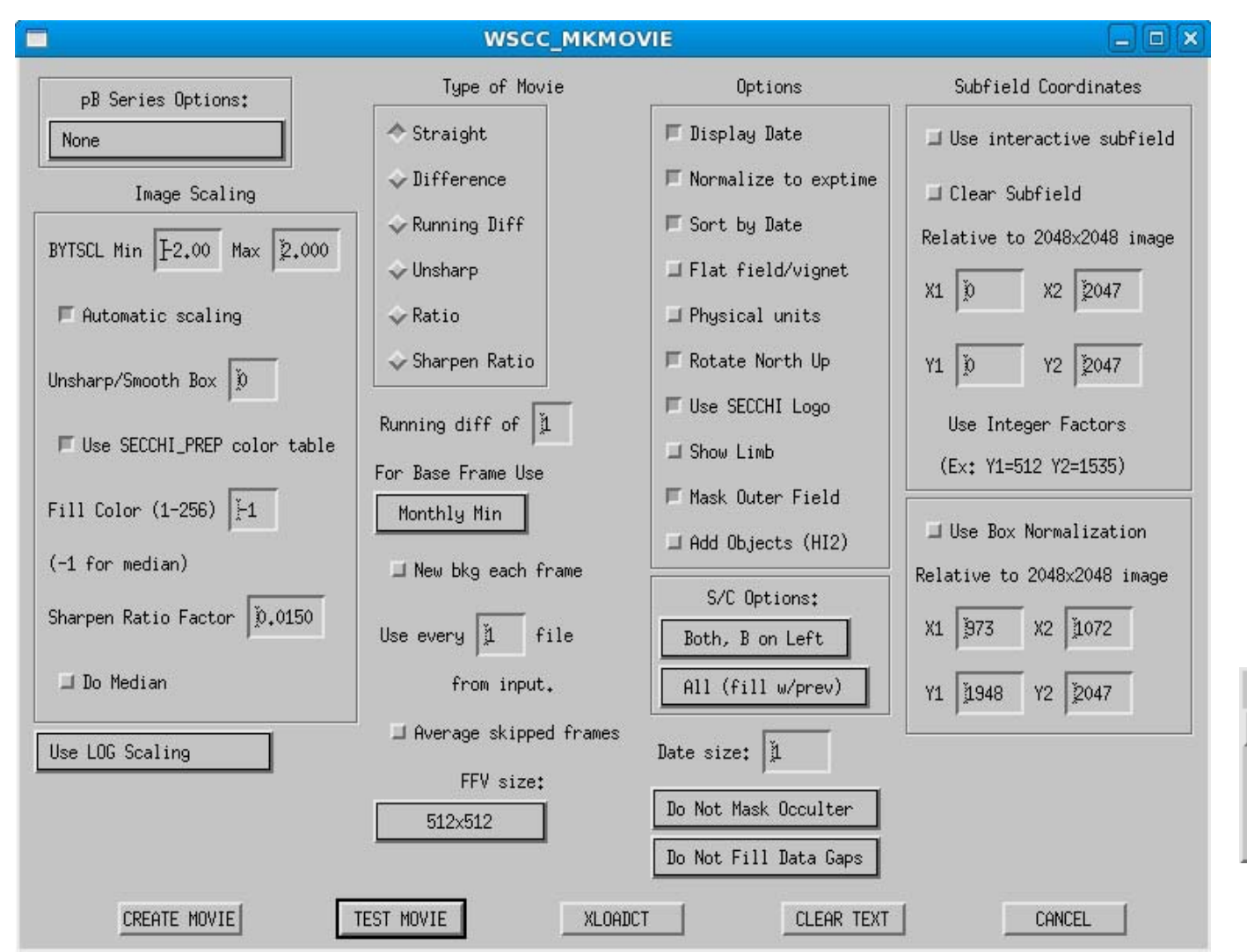

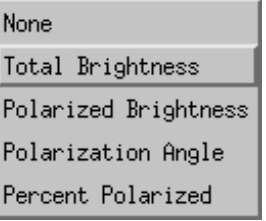

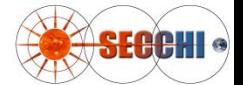

#### **SCC\_PLAYMOVIE**

#### **IDL> scc\_playmovie ,[ 'cor2a\_short.mvi']**

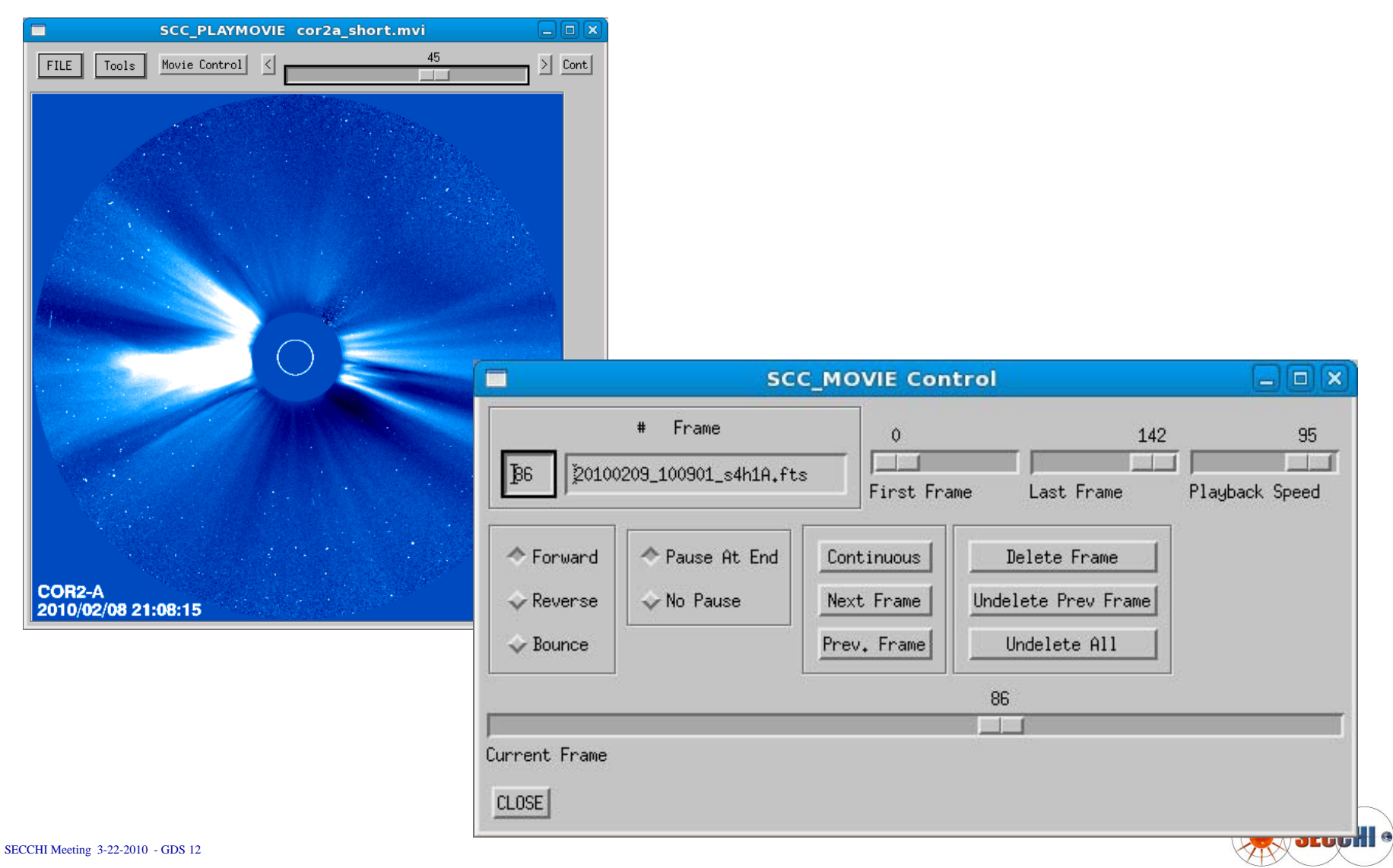

#### **SCC\_PLAYMOVIE: HI2**

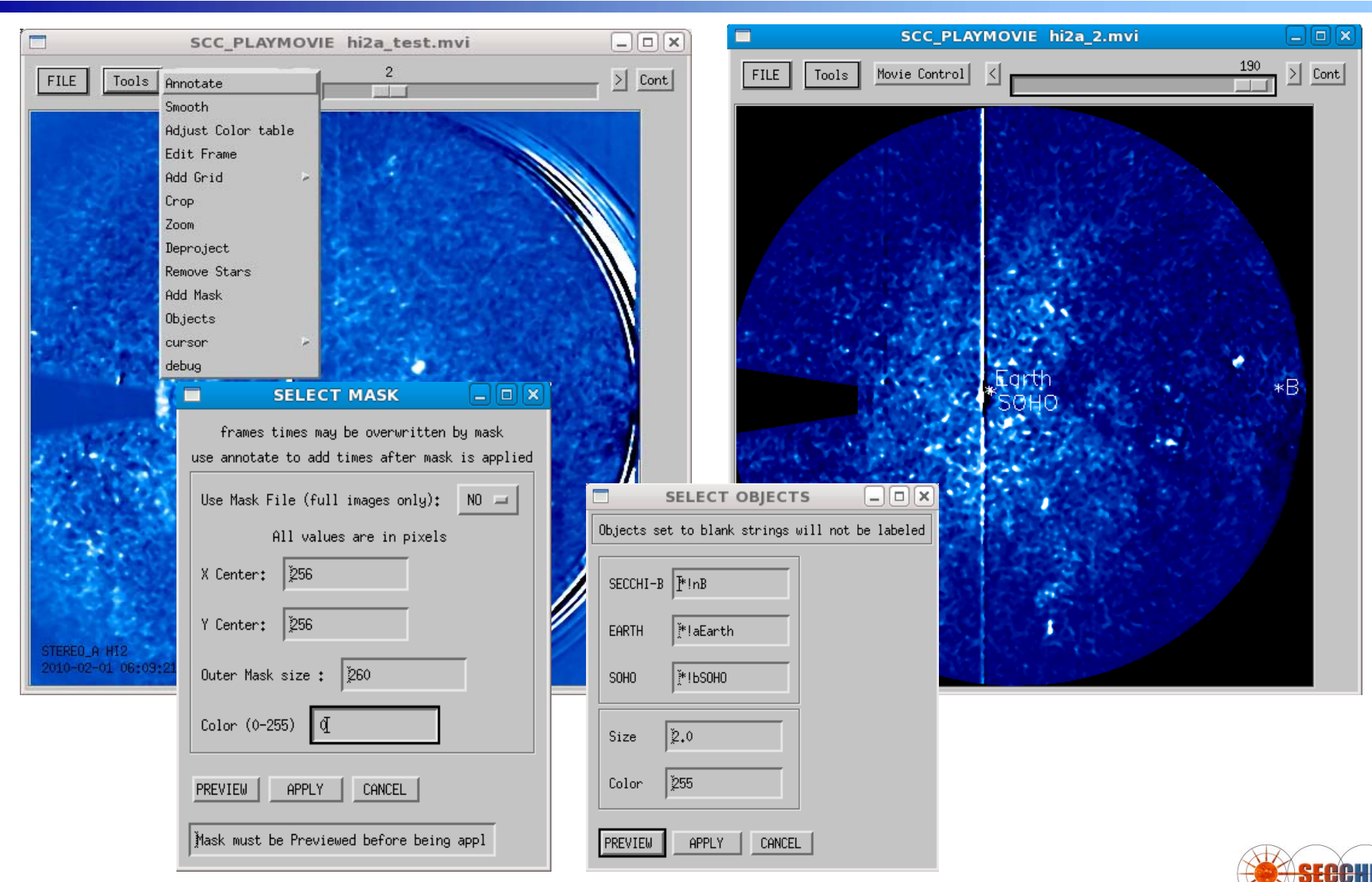

## **SCC\_PLAYMOVIE: HI1**

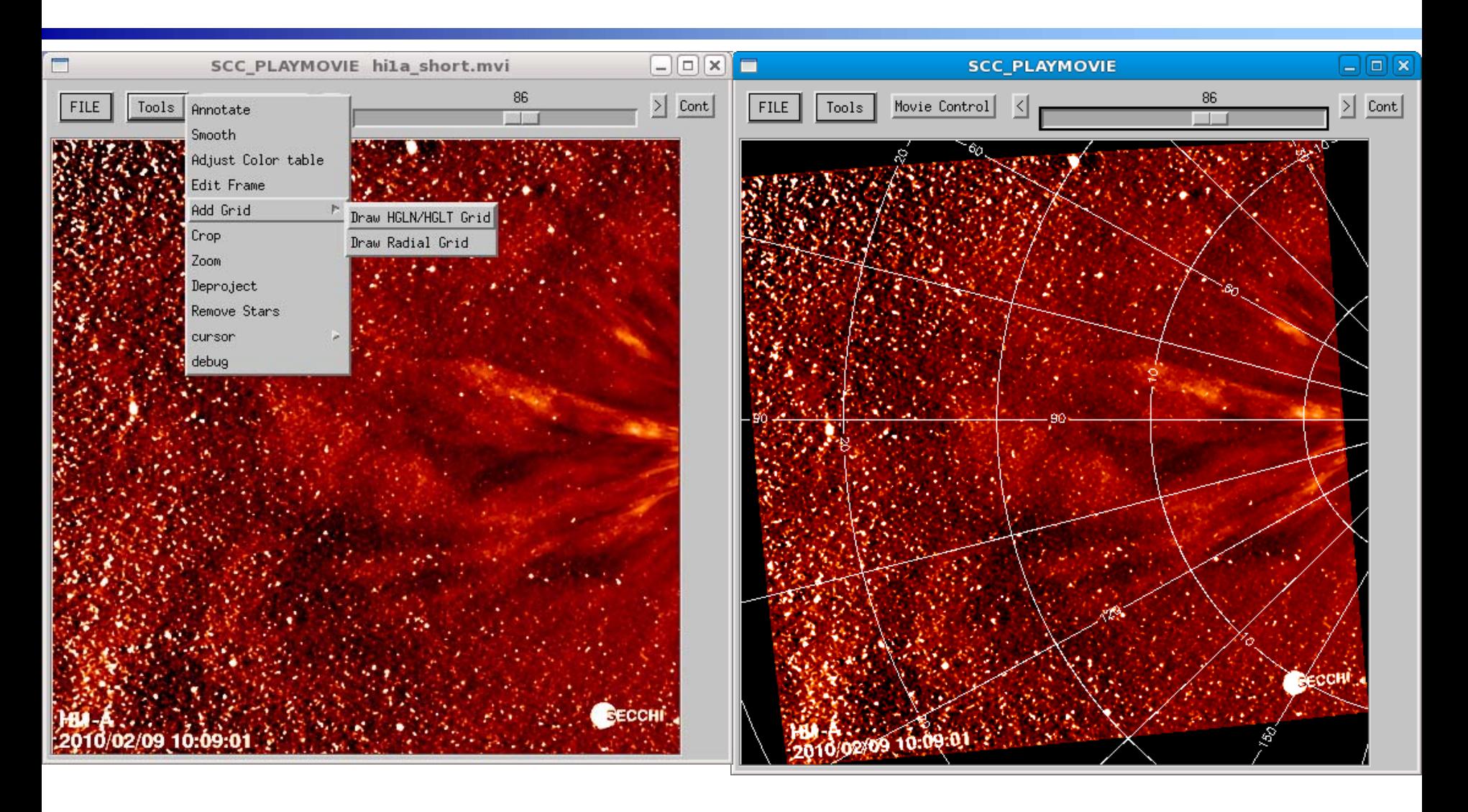

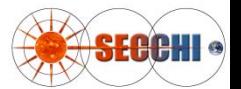

#### **SCC\_PLAYMOVIE Grids**

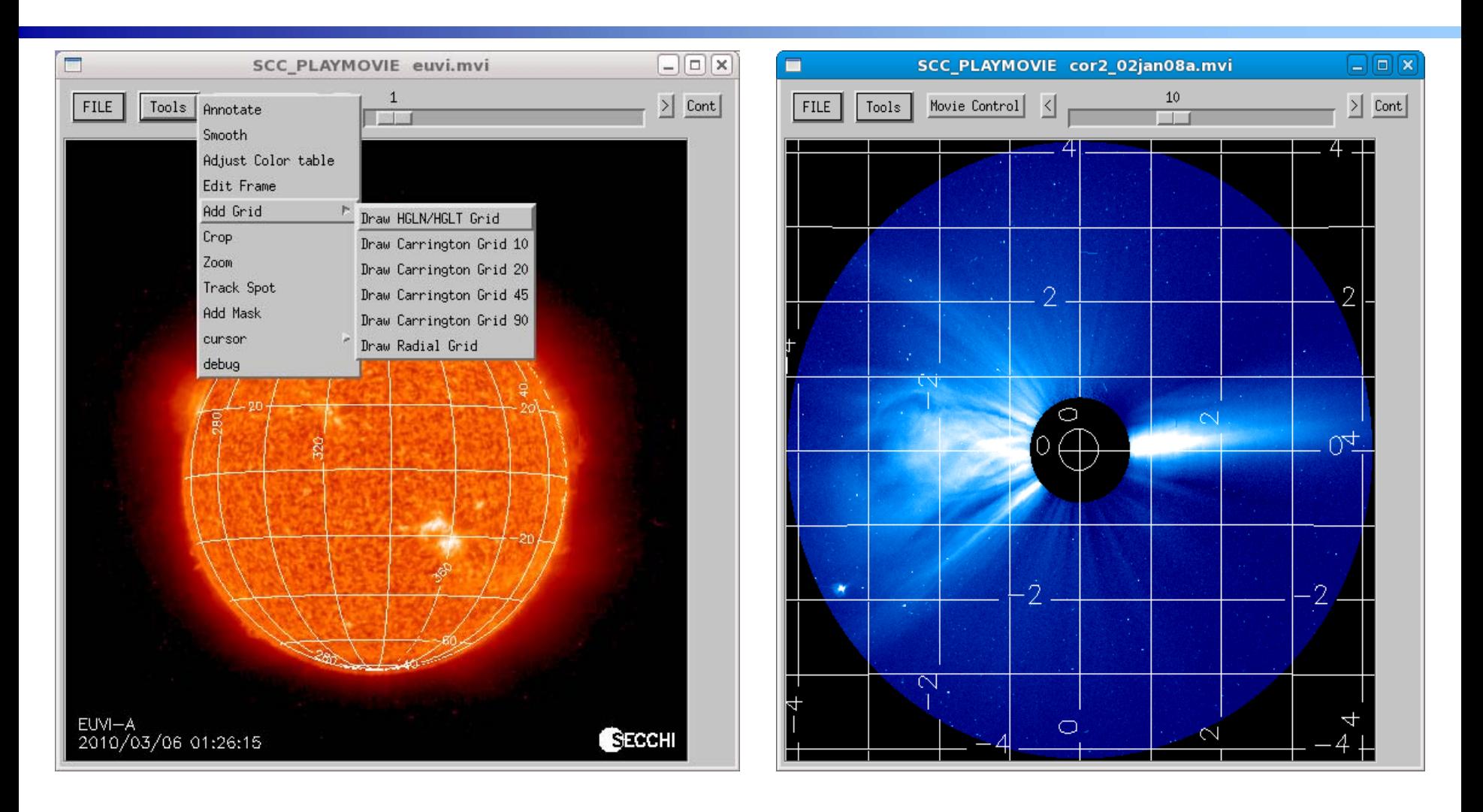

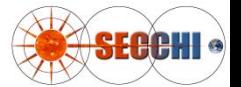

#### **SCC\_PLAYMOVIE: COR2 Mask**

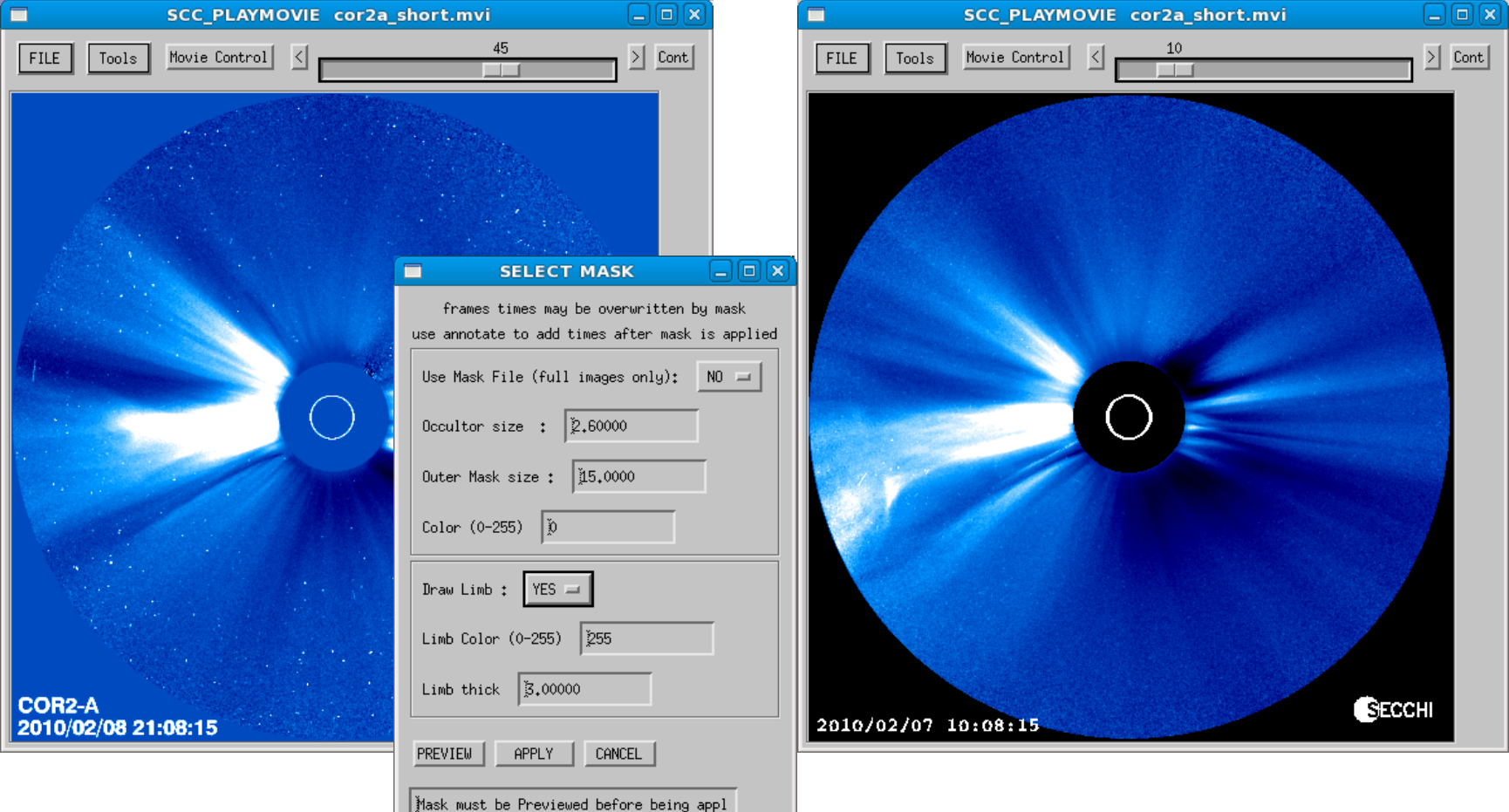

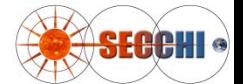

### **SCC\_PLAYMOVIE: EUVI CROP**

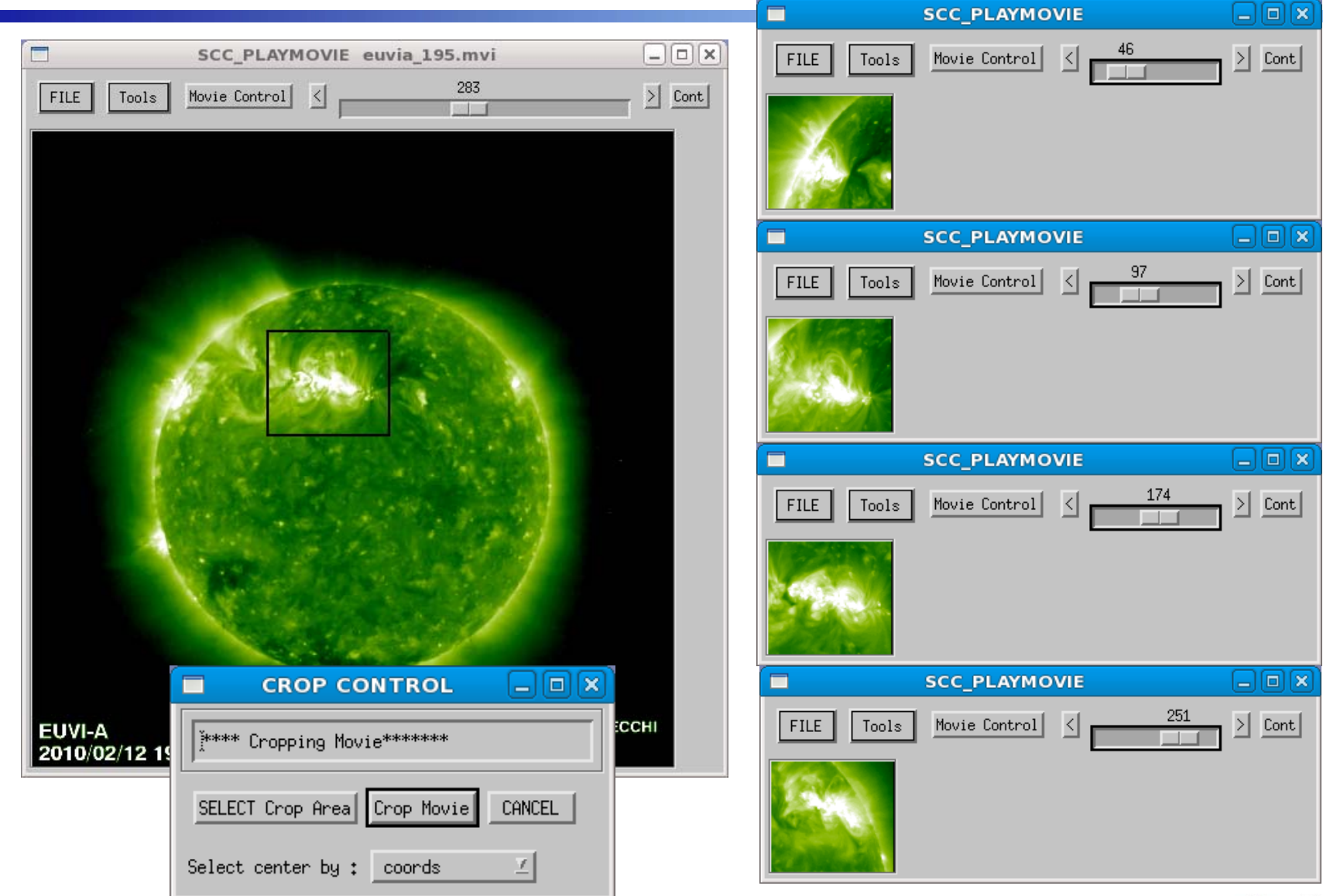

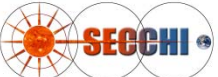

#### **SCC\_PLAYMOVIE: Save**

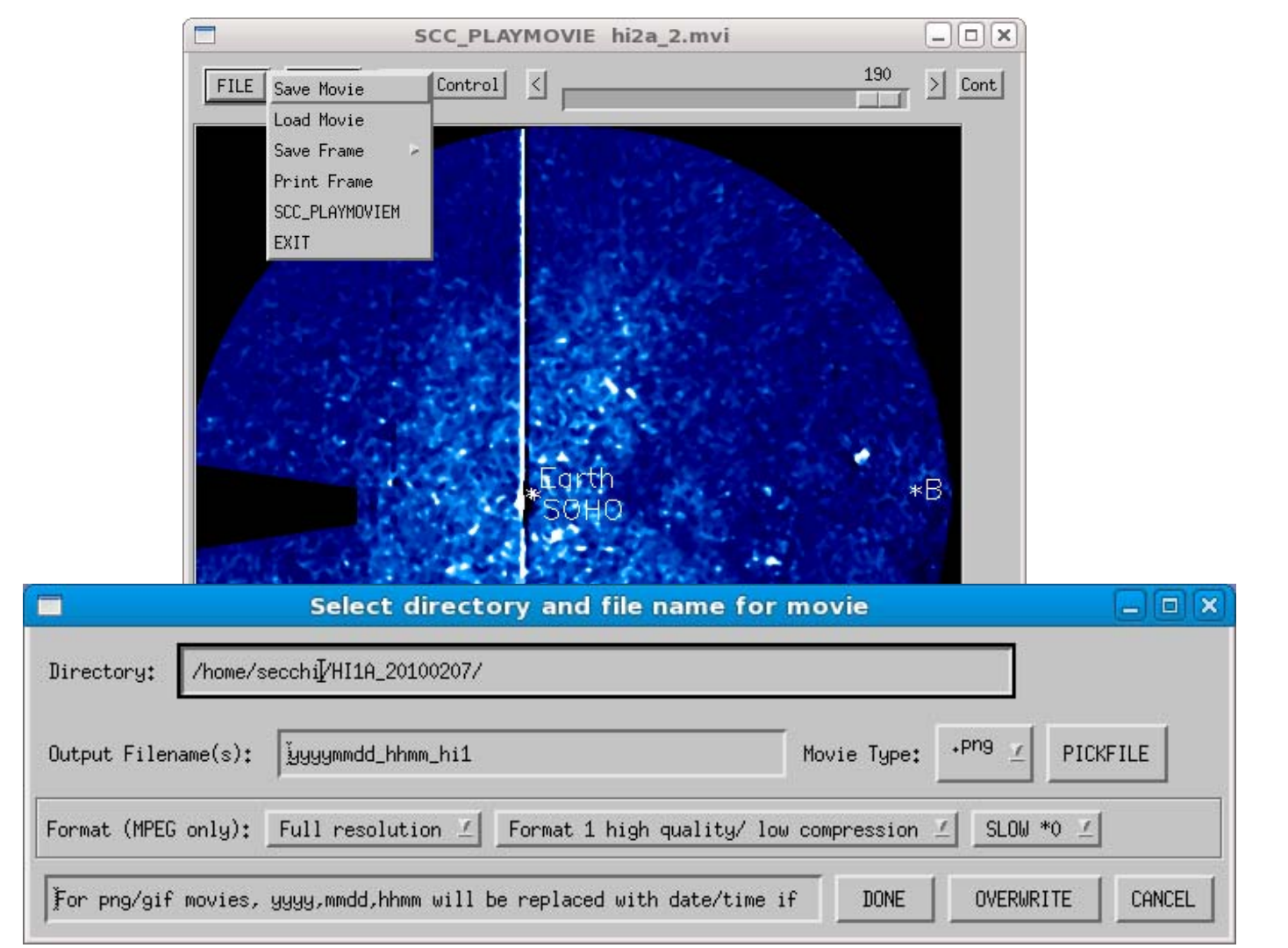

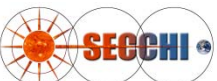

#### **SCC\_PLAYMOVIEM**

- **Display cursor position in Heliocentric Radial, Heliocentric Cartesian, or Carrington coordinates**
	- Coordinates are corrected for distortion and spherical projection (a factor for HI and COR2)
- **Track subfield by Carrington coordinate**
- **Generate "Height-Time" plots using manual pixel/feature selection**
- **Synchronize time and position with Jmaps via TOOL2A.PRO (and vice versa)**

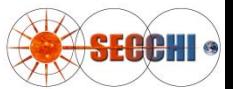

# **SCC\_PLAYMOVIEM: AB movies**

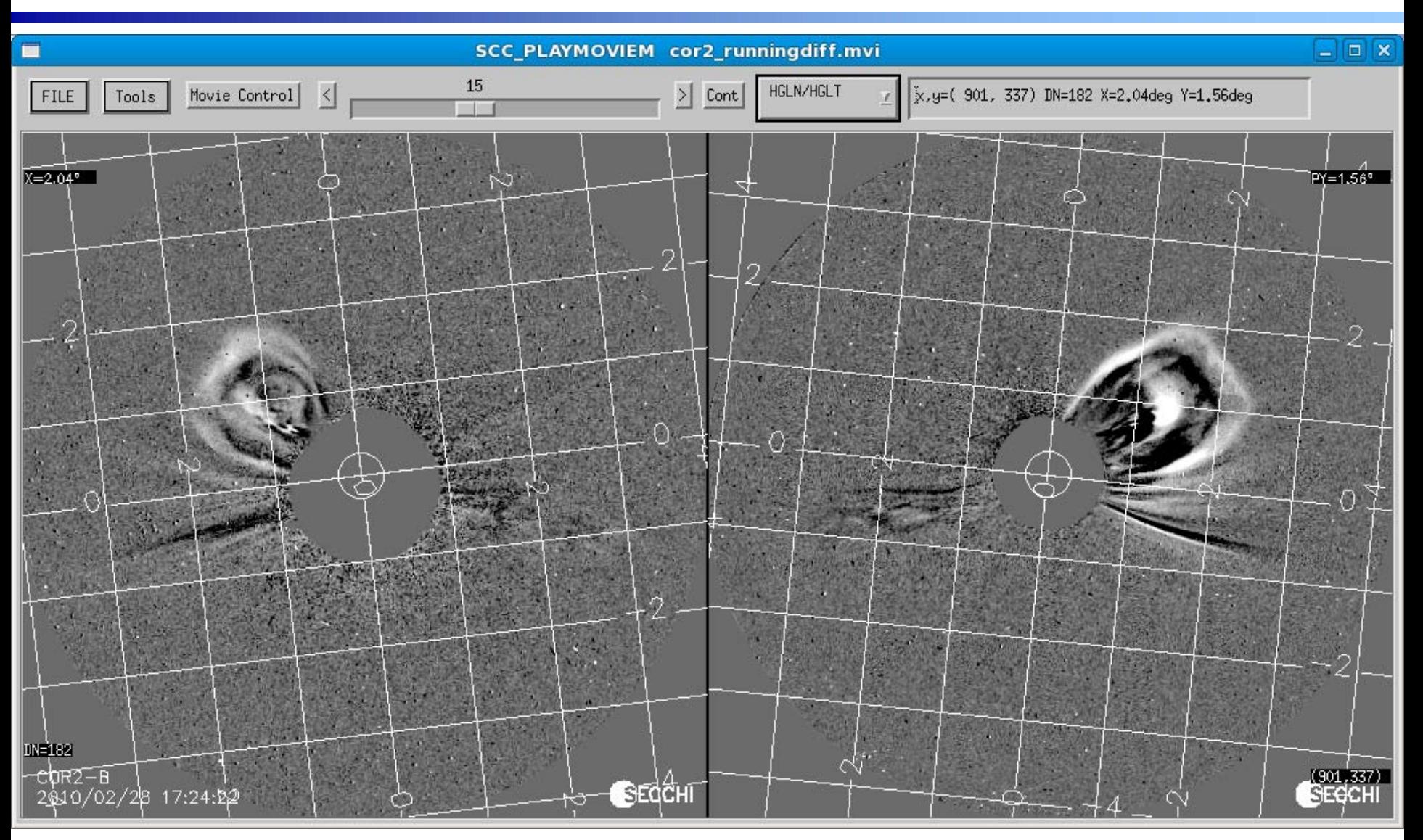

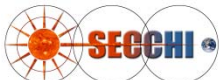

## **SCC\_PLAYMOVIEM: EUVI Track Spot**

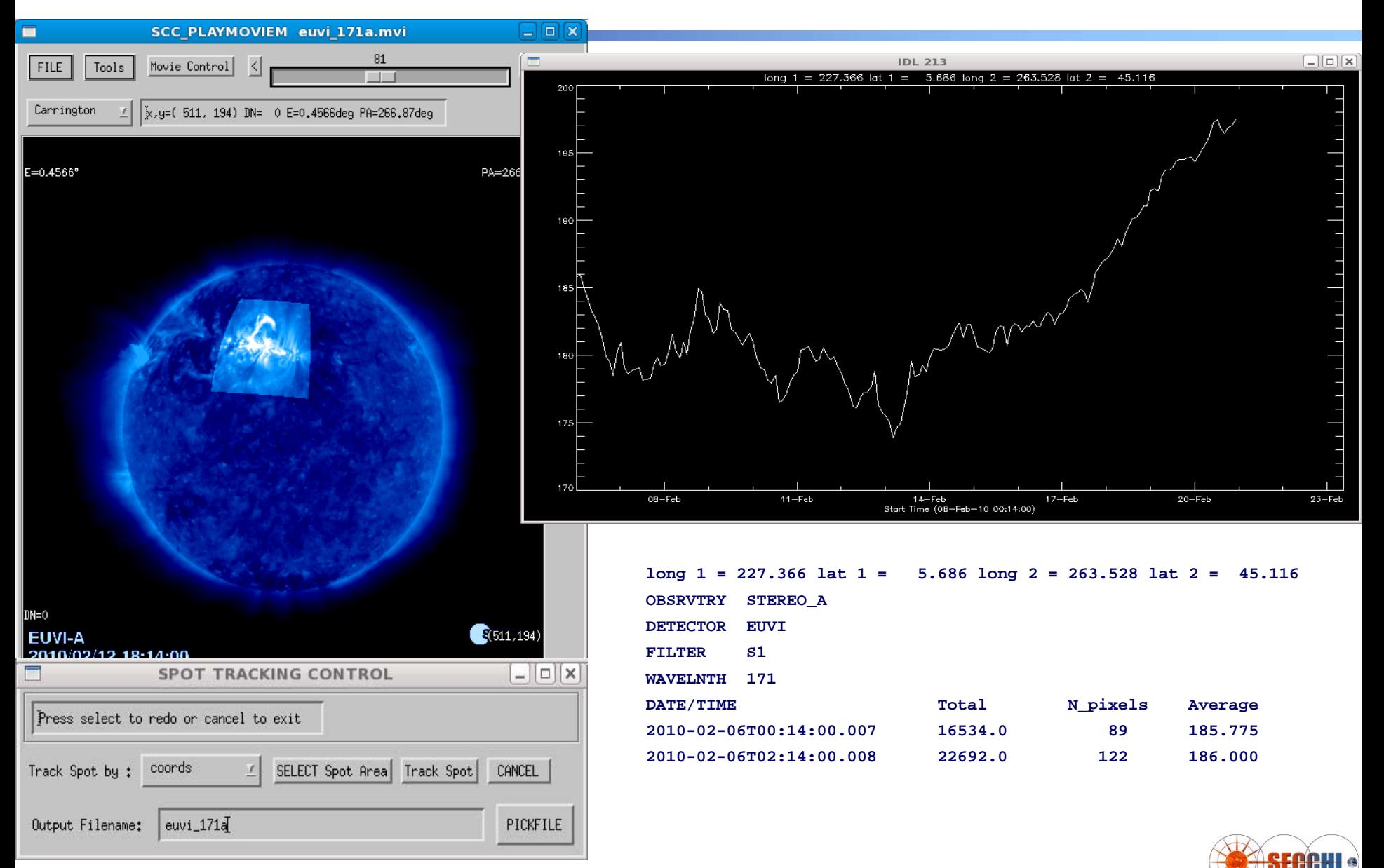

## **SCC\_PLAYMOVIEM: ZOOM**

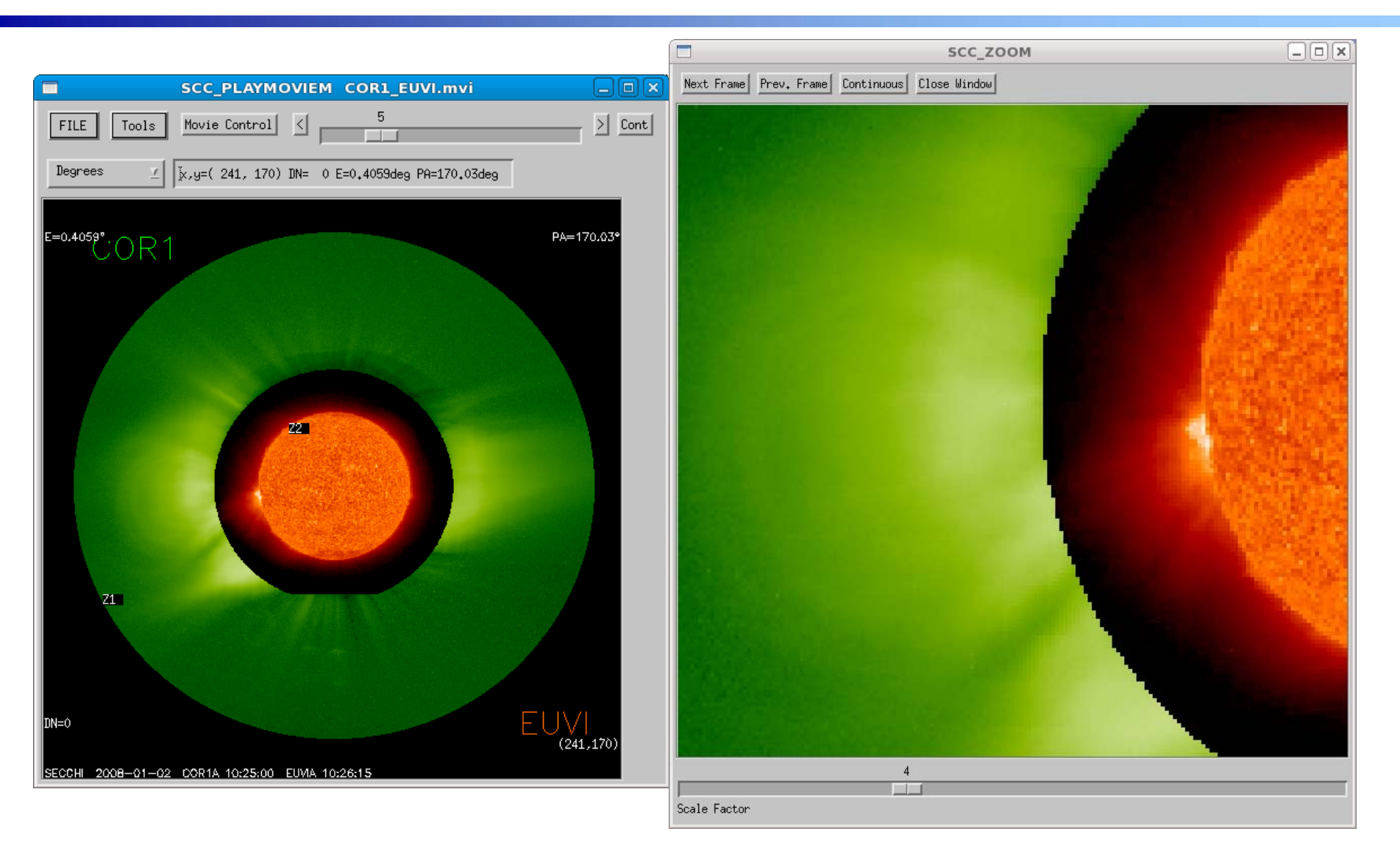

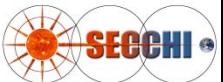

#### **SCC\_PLAYMOVIEM: HT Plot**

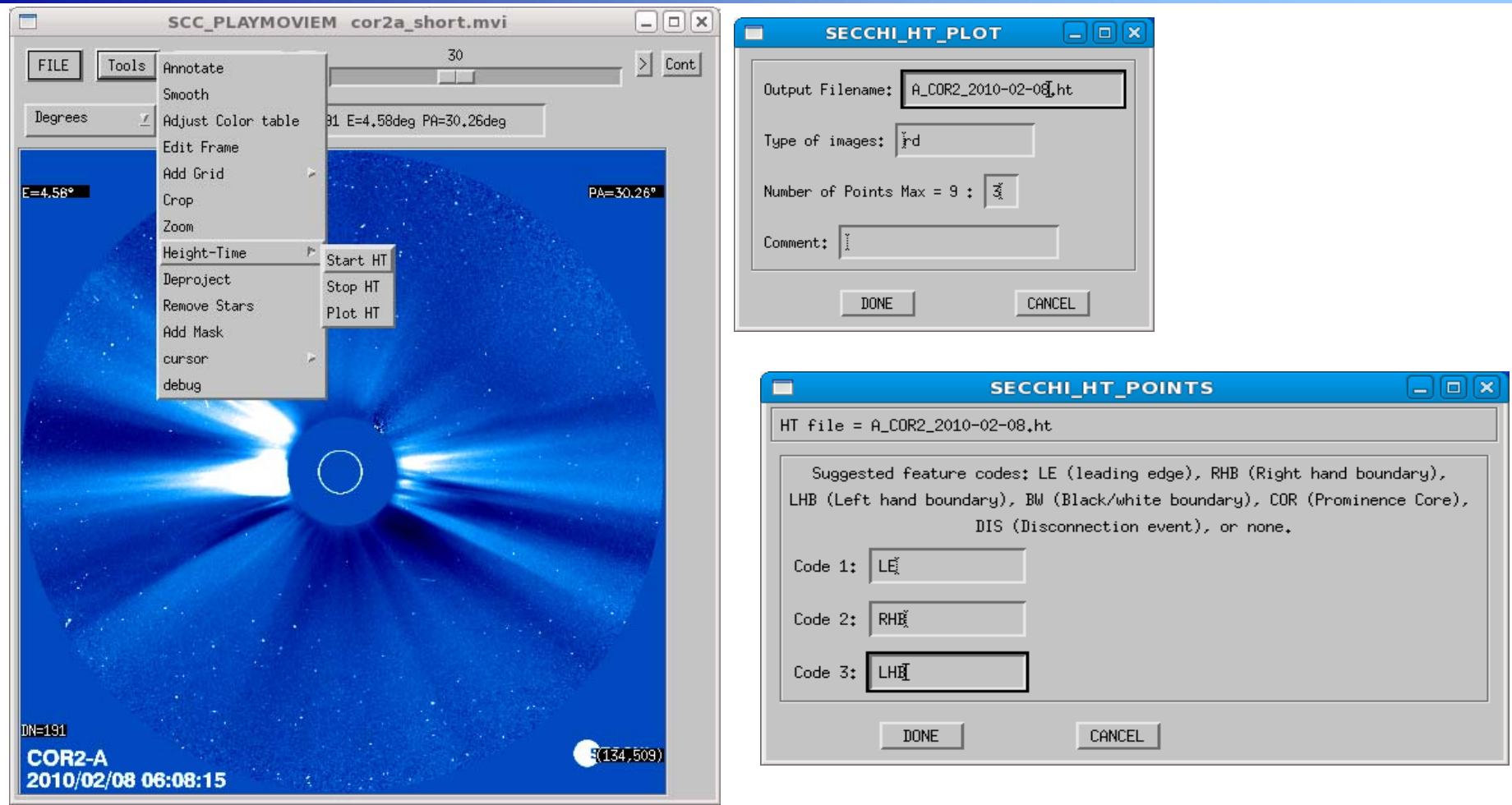

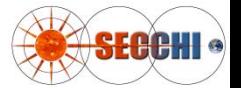

## **SXPLOT\_HT**

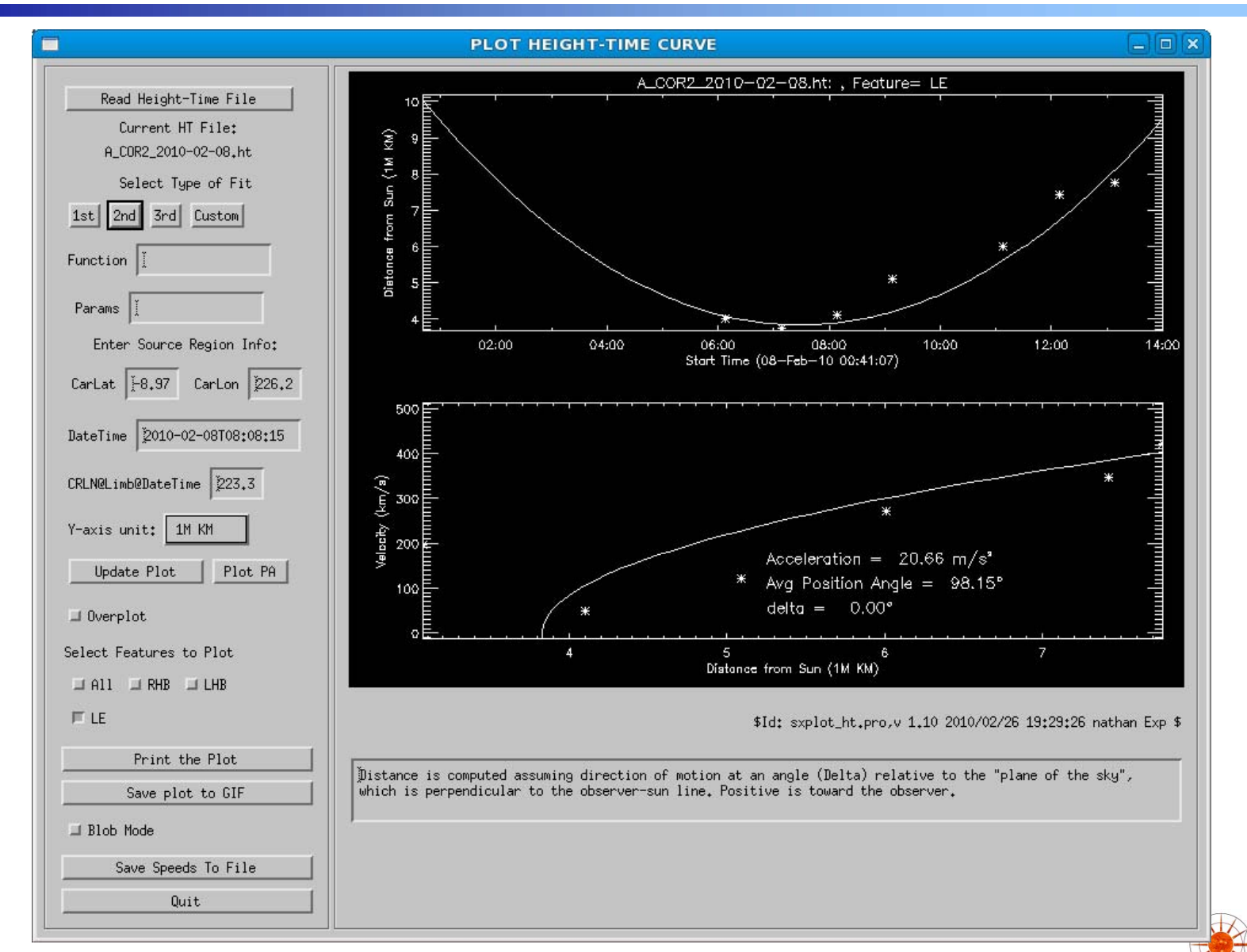

SECCHI

#### **Jmaps and Tool2a**

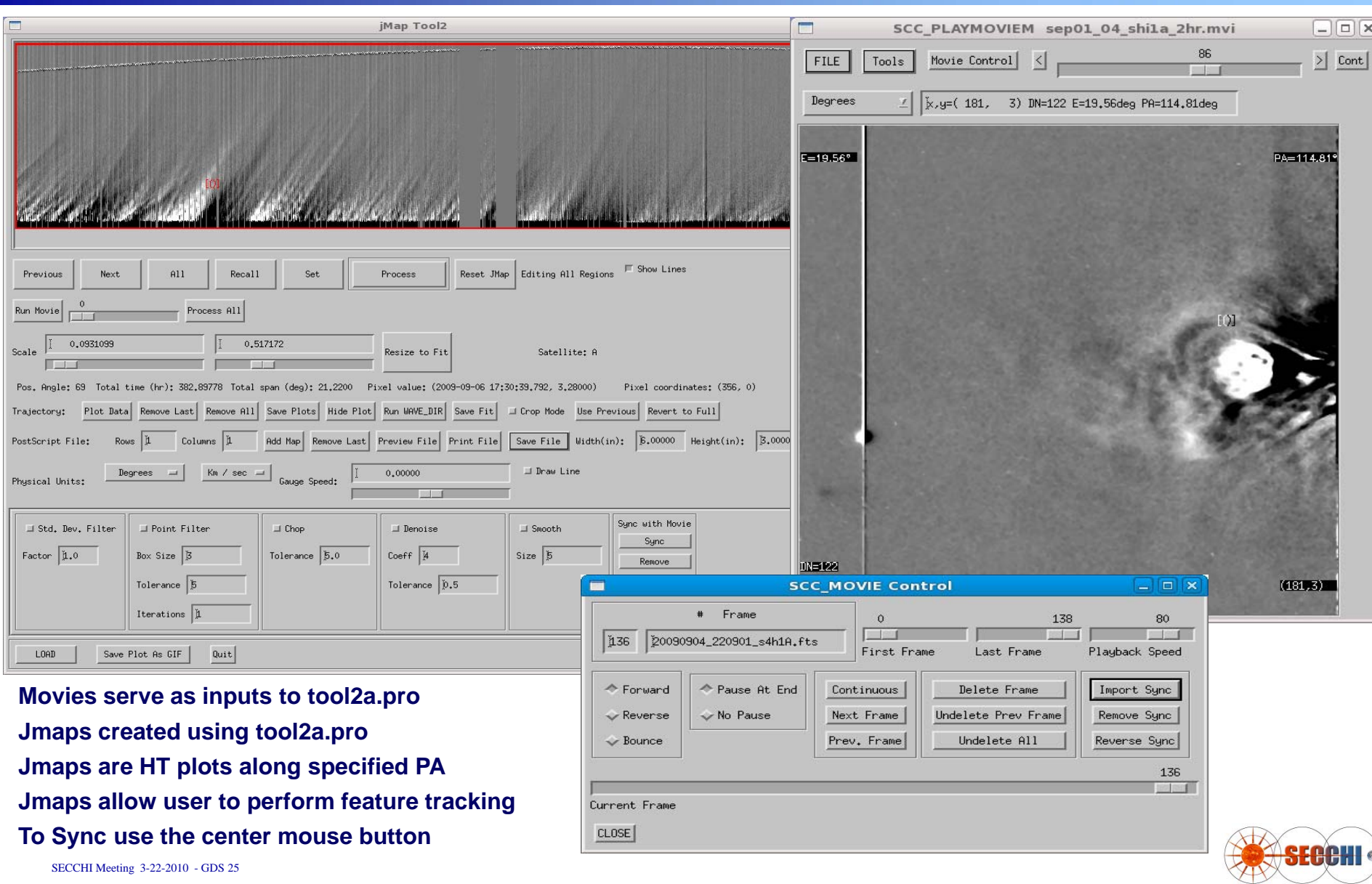

#### **WSCC\_COMBINE\_MVI**

Combines frames from existing .mvi/.hdr files from a combination of<br>SECCHI telescopes into single frames at the correct relative platescale<br>and orientation.

#### **IDL> wscc\_combine\_mvi**

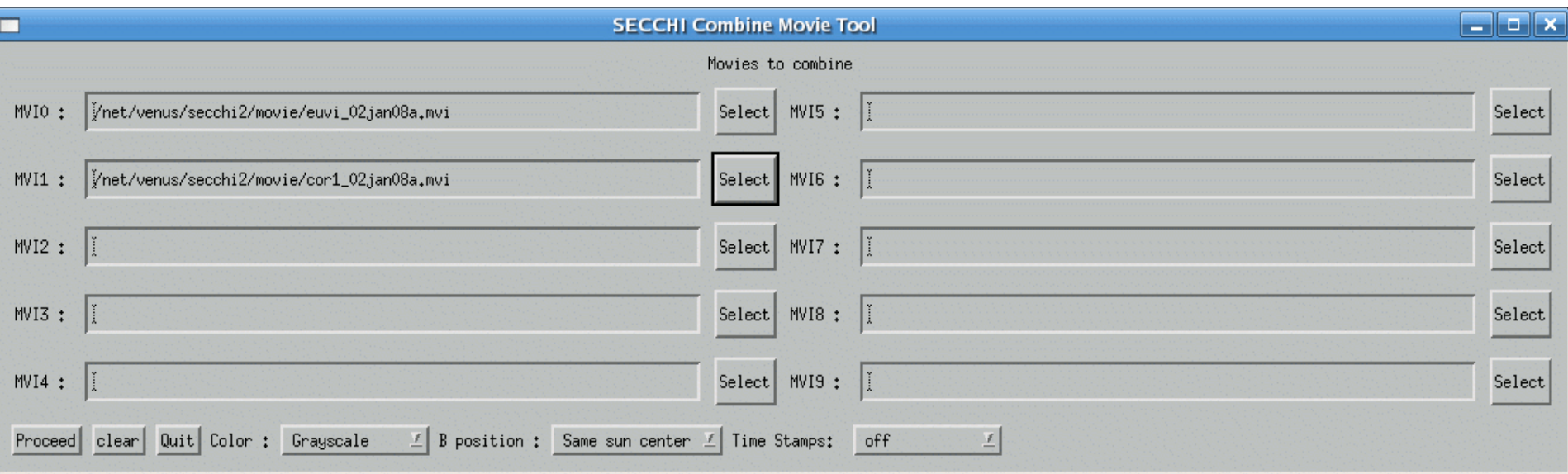

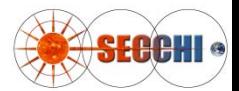

### **WSCC\_COMBINE\_MVI: Control**

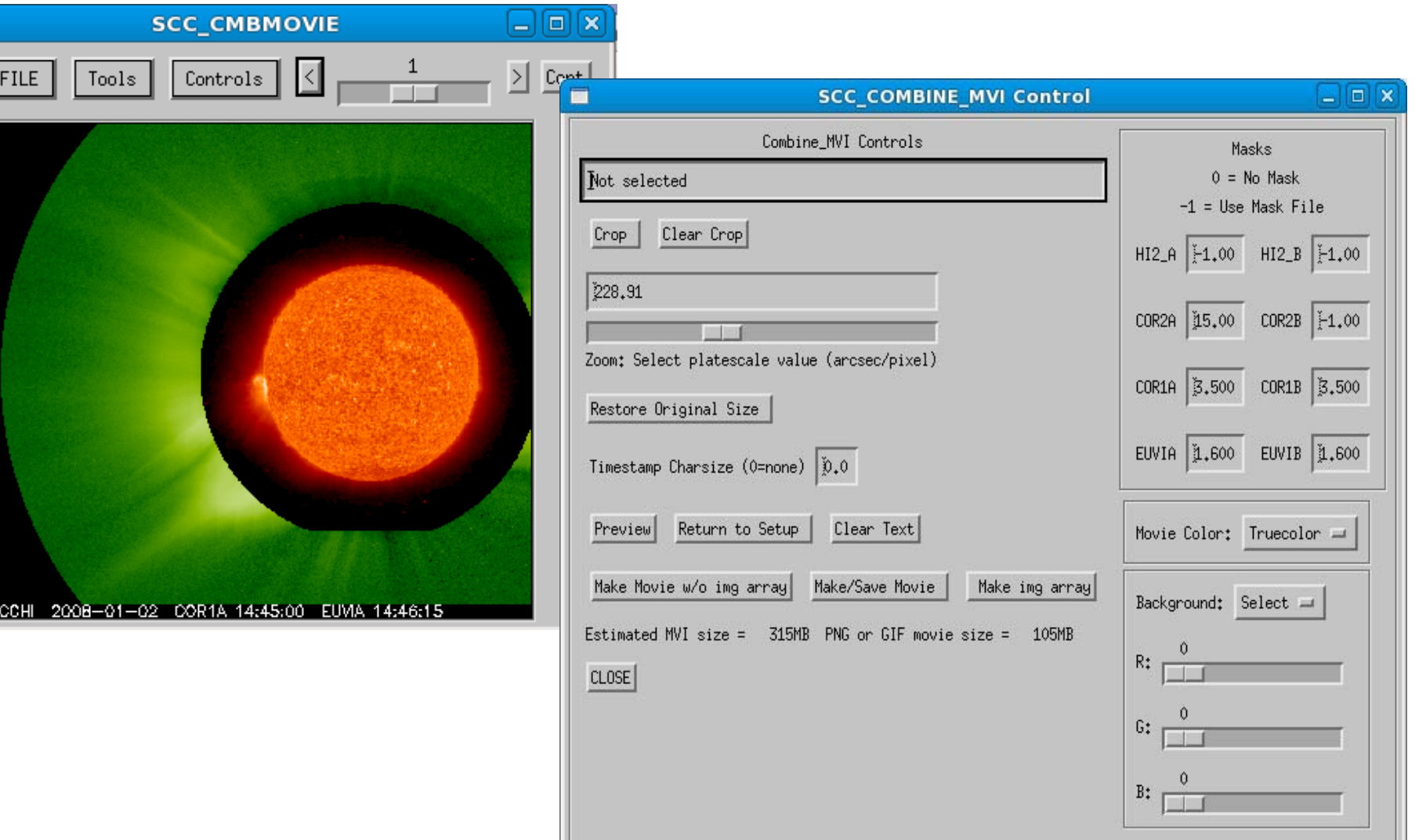

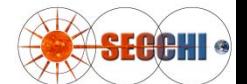

ISE.

#### **ANNOTATE\_IMAGE**

**IDL> annotate\_image ,[ 'some.mvi' or 'some\_image.gif']**

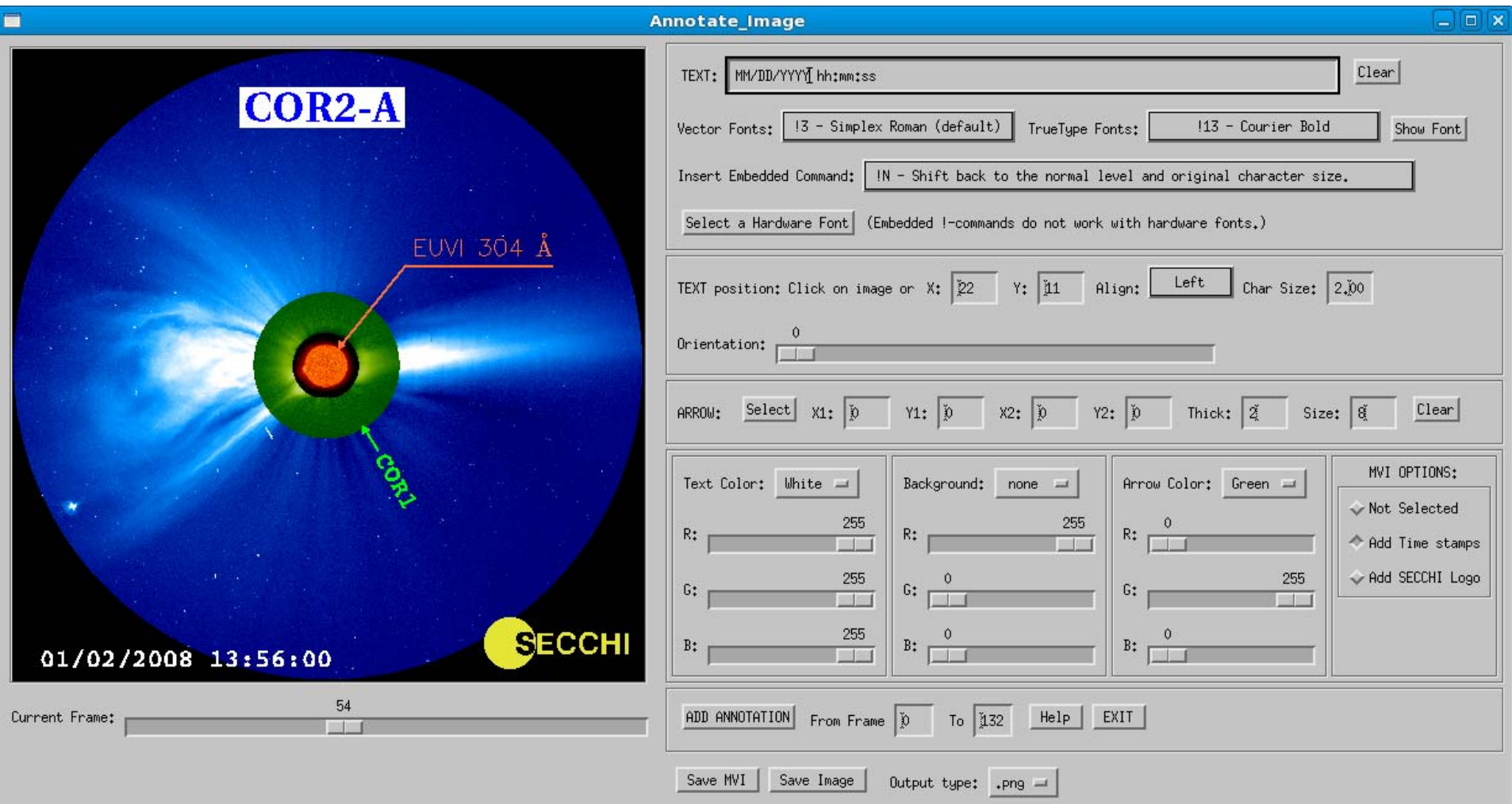

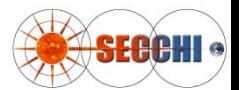

#### **MVI2CARRMAP**

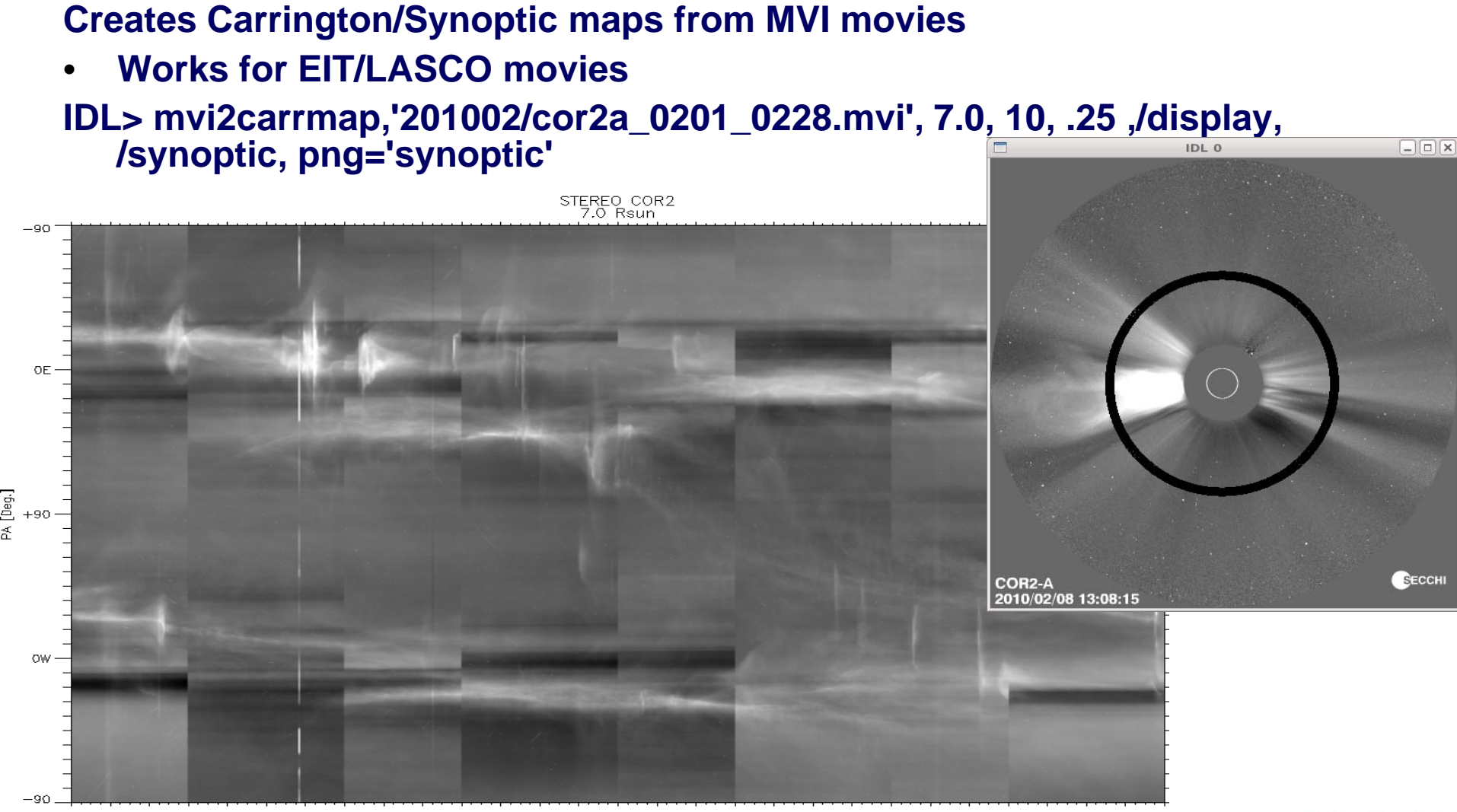

SECCHI Meeting 3-22-2010 - GDS 29

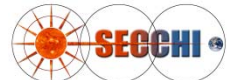

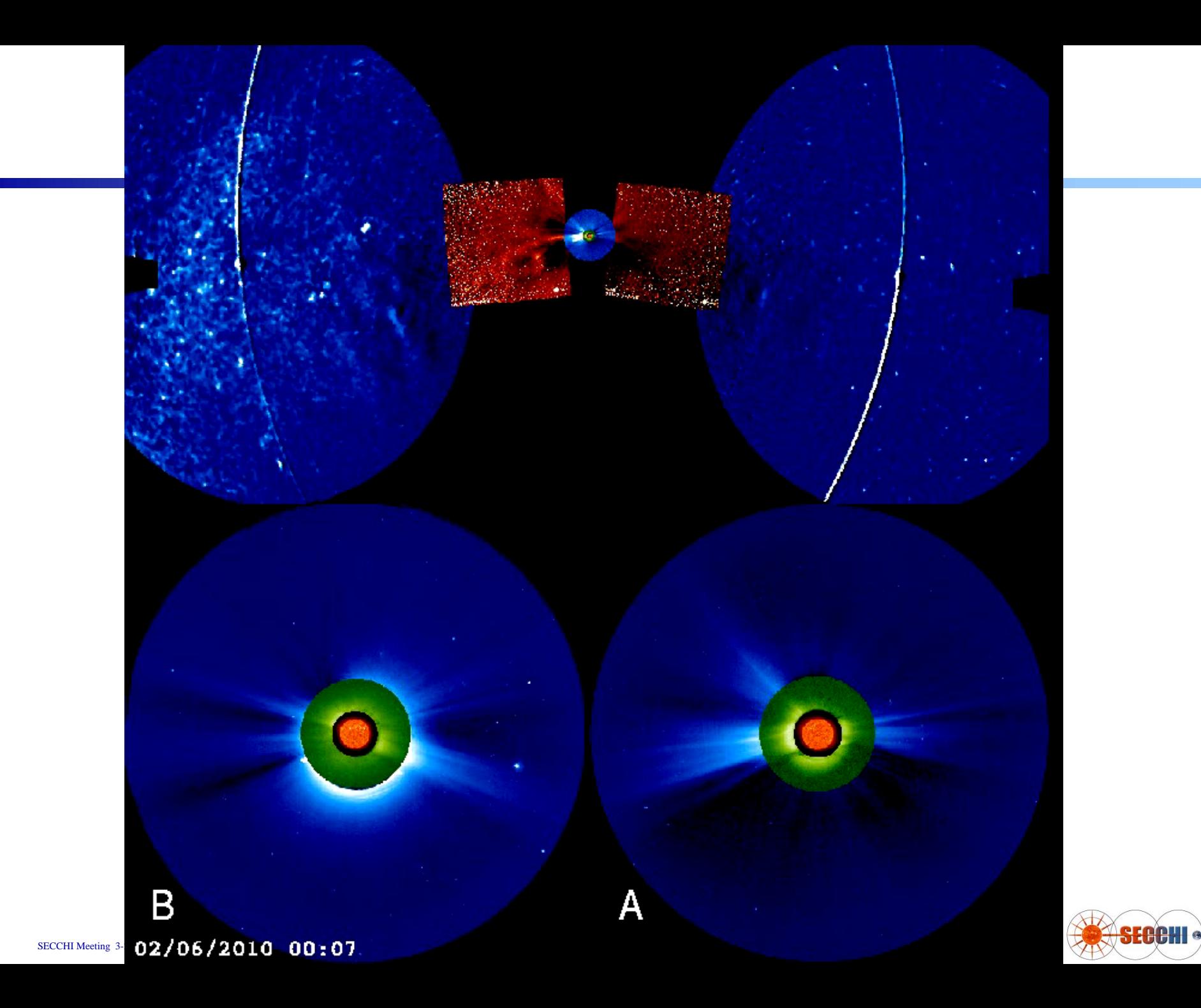